# **Table of Contents**

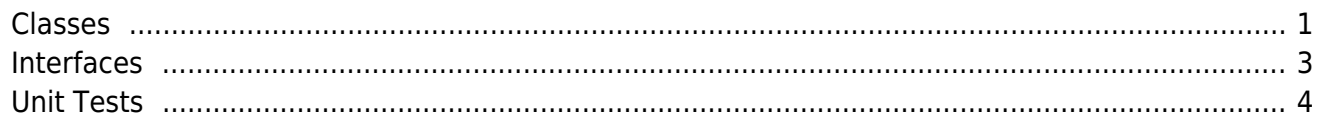

All of our C# classes use a standardized style.

### <span id="page-1-0"></span>**Classes**

We use the following style for classes:

#### [ClassTemplate.cs](https://doc.sibvisions.com/_export/code/jvx/join/style_csharp?codeblock=0)

```
/*
 * Copyright 2018 SIB Visions GmbH
 *
 * Licensed under the Apache License, Version 2.0 (the "License"); you
may not
 * use this file except in compliance with the License. You may obtain
a copy of
 * the License at
 *
 * http://www.apache.org/licenses/LICENSE-2.0
 *
  * Unless required by applicable law or agreed to in writing, software
 * distributed under the License is distributed on an "AS IS" BASIS,
WITHOUT
 * WARRANTIES OR CONDITIONS OF ANY KIND, either express or implied. See
the
 * License for the specific language governing permissions and
limitations under
 * the License.
 *
 *
  * History
 *
  * dd.MM.yyyy - [XX] - creation
 */
namespace com.sibvisions.foo
{
     /// <summary>This is the base bar class.</summary>
     /// <author>First Last</author>
     public class Bar
     {
         #region Fields
         /// <summary>the property name for the serializer.</summary>
        public const int \text{TYPE\_FO0} = 1;
         /// <summary>the value of foo bar.</summary>
        protected Object oValue = null; #endregion
```
## #region Constructors */// <summary>Creates a new instance of Foo</summary> /// <param name="pName">the simple name.</param>* public Foo(String pName) { } #endregion #region Properties */// <summary>Returns the value object.</summary> /// <returns>the value</returns>* public Object Value { get { return oValue; } } #endregion #region Interface implementation #endregion #region Methods #endregion } *// Foo /// <summary>The FooBar handles everything.</summary> /// <author>First Last</author>* sealed class FooBar { #region Fields #endregion #region Constructor #endregion } *// FooBar*

}

The following rules are defined by this template:

- Variable declaration at the beginning (first constants, then variables)
- Then constructors and initialization methods
- Then the definition of properties
- Then the implementation of interface methods
- Then all overwritten methods (marked with @Override)
- Then all methods of the class
- Sub/Inner classes at the end
- Each parameter of a method is marked using the prefix "p"
- A prefix is also used for instance variables, e.g.:

[String](http://www.google.com/search?hl=en&q=allinurl%3Adocs.oracle.com+javase+docs+api+string) sValue  $=$  "bar";

- Important changes are documented in the header, including time stamp and author
- Documentation for the class declaration, ALL methods, properties and instance variables and constants

## <span id="page-3-0"></span>**Interfaces**

We use the following style for interfaces:

### [InterfaceTemplate.cs](https://doc.sibvisions.com/_export/code/jvx/join/style_csharp?codeblock=2)

```
/*
  * Copyright 2018 SIB Visions GmbH
 *
 * Licensed under the Apache License, Version 2.0 (the "License"); you
may not
 * use this file except in compliance with the License. You may obtain
a copy of
  * the License at
 *
  * http://www.apache.org/licenses/LICENSE-2.0
  *
  * Unless required by applicable law or agreed to in writing, software
 * distributed under the License is distributed on an "AS IS" BASIS,
WITHOUT
 * WARRANTIES OR CONDITIONS OF ANY KIND, either express or implied. See
the
 * License for the specific language governing permissions and
limitations under
  * the License.
 *
 *
  * History
  *
  * dd.MM.yyyy - [XX] - creation
  */
```

```
namespace com.sibvisions.foo
{
     /// <summary>This is the base bar interface</summary>
     /// <author>First Last</author>
     public interface IBar
     {
         #region Method definitions
         /// <summary>Gets the value.</summary>
         /// <returns>the value.</returns>
         public Object getValue();
         #endregion
     } // IBar
}
```
The following rules are defined by this template:

- Interface methods are defined at the beginning
- Sub/Inner interfaces at the end
- Each interface starts with "I"
- Important changes are documented in the header, including time stamp and author
- Documentation for the interface declaration and ALL methods

## <span id="page-4-0"></span>**Unit Tests**

The use of unit tests ensures that basic functionality works as expected. A unit test can never test the entire functionality in all conceivable configurations, but without it the required quality standards cannot be met. We therefore require a working set of unit tests.

Unit test are saved separately from the core source code:

<jvxnet>/trunk/net/JVxWin/src/com/sibvisions/foo <jvxnet>/trunk/net/JVxWin/test/com/sibvisions/foo

[NUnit](http://www.nunit.org/) is used as the testing framework.

We use the following style for unit tests:

[TestTemplate.cs](https://doc.sibvisions.com/_export/code/jvx/join/style_csharp?codeblock=4)

```
/*
 * Copyright 2010 SIB Visions GmbH
 *
  * Licensed under the Apache License, Version 2.0 (the "License"); you
may not
```

```
 * use this file except in compliance with the License. You may obtain
a copy of
 * the License at
 *
  * http://www.apache.org/licenses/LICENSE-2.0
 *
  * Unless required by applicable law or agreed to in writing, software
 * distributed under the License is distributed on an "AS IS" BASIS,
WITHOUT
 * WARRANTIES OR CONDITIONS OF ANY KIND, either express or implied. See
the
 * License for the specific language governing permissions and
limitations under
  * the License.
 *
 *
  * History
  *
  * dd.MM.yyyy - [XX] - creation
  */
namespace com.sibvisions.foo
{
     /// <summary>Tests the functionality of ...</summary>
     /// <author>First Last</author>
     [TestFixture]
     public class TestBar
     {
         #region Fields
         #endregion
         #region Initialization
         ///<summary>Initializes the unit test.</summary>
         [SetUp]
         public void SetUp()
         {
 }
         ///<summary>Sets values before each test.</summary>
         [TestFixtureSetUp]
         public virtual void FixtureSetUp()
 {
 }
         #endregion
         #region Test Methods
         /// <summary>Tests the ... method.</summary>
```

```
[Test]
        public void testGet()
 {
        }
        #endregion
    } // TestBar
}
```
The following rules are defined by this template:

- Variables are declared at the beginning (first constants, then variables)
- Then methods for the test initialization
- Then all test methods (marked with [Test])
- Each test class starts with "Test"
- Each test method starts with "test"
- Each test method begins with
- Documentation for the class declaration, ALL methods, properties and instance variables and constants

From: <https://doc.sibvisions.com/> - **Documentation**

Permanent link: **[https://doc.sibvisions.com/jvx/join/style\\_csharp](https://doc.sibvisions.com/jvx/join/style_csharp)**

Last update: **2018/02/06 09:34**

 $\pmb{\times}$